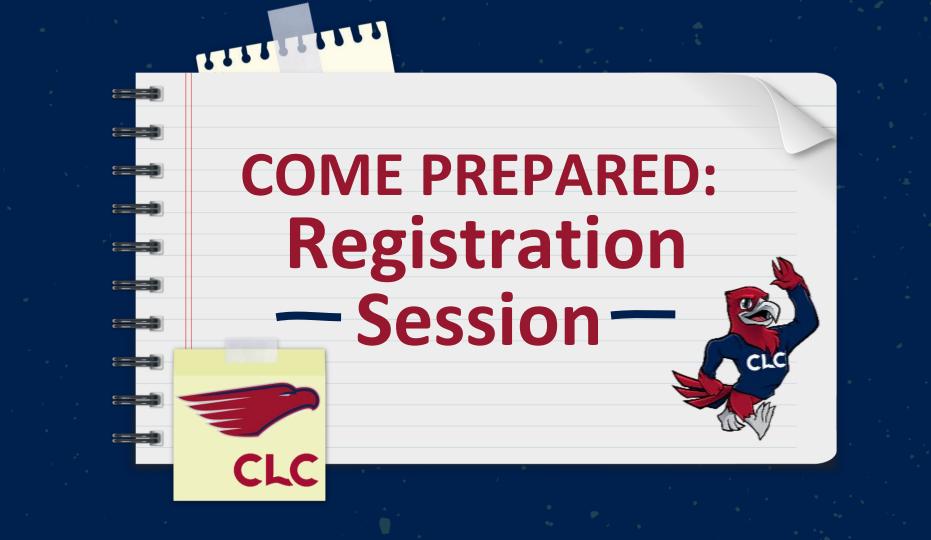

Thank you for signing up for the New Student Registration Session. We are excited to meet you and get you registered for fall classes!

Hi! (•••)

Become familiar with the Central Lakes College Homepage. This page will be utilized frequently during your time at CLC.

## By the end of this PowerPoint you will have viewed:

Program Planning Forms

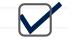

College Calendar & Course Outlines

Registration Guide & Self-help Videos

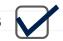

Business Office & Financial Aid Page

Scholarship Application

Campus Life Opportunities

Student Quicklinks & Help Center

NOTE: Any text highlighted is a hyperlink – please click it to be brought to a webpage.

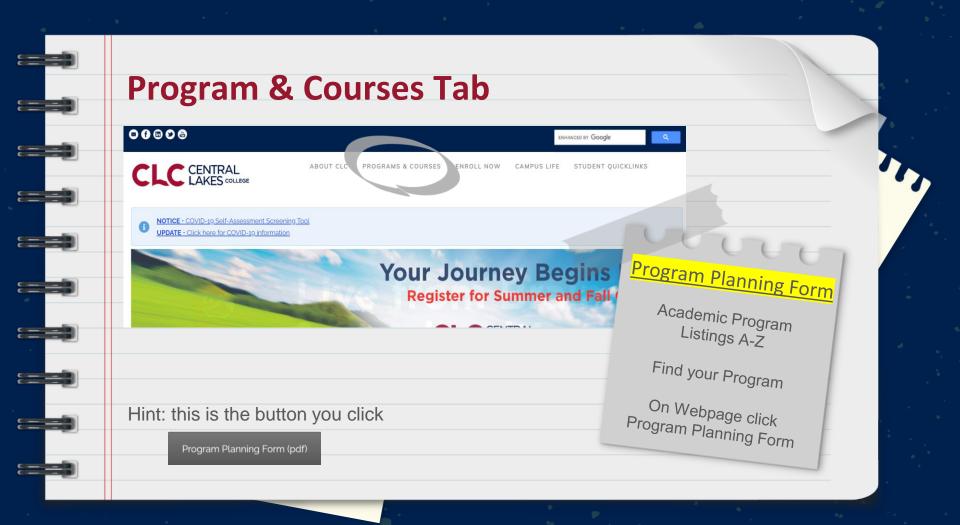

### **Program & Courses Tab**

#### → View College Calendar

(Important Dates!)

→ View Course Schedules

(See Classes Offered)

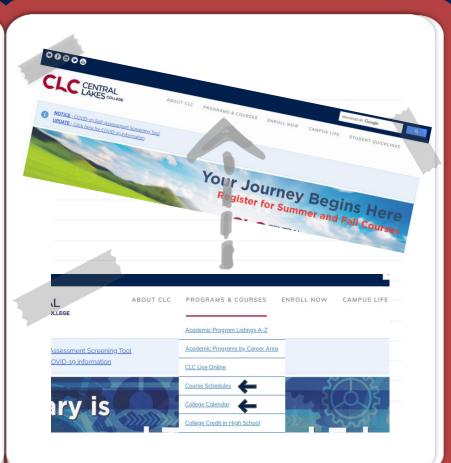

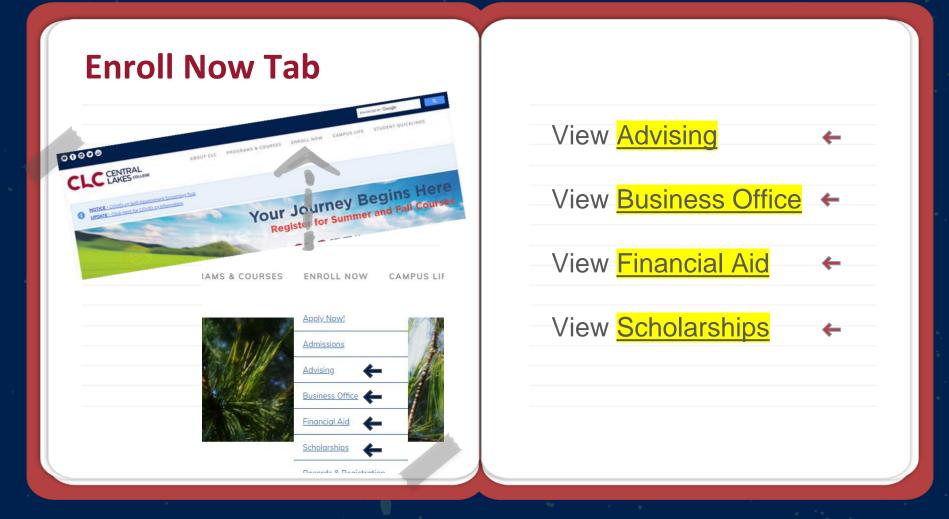

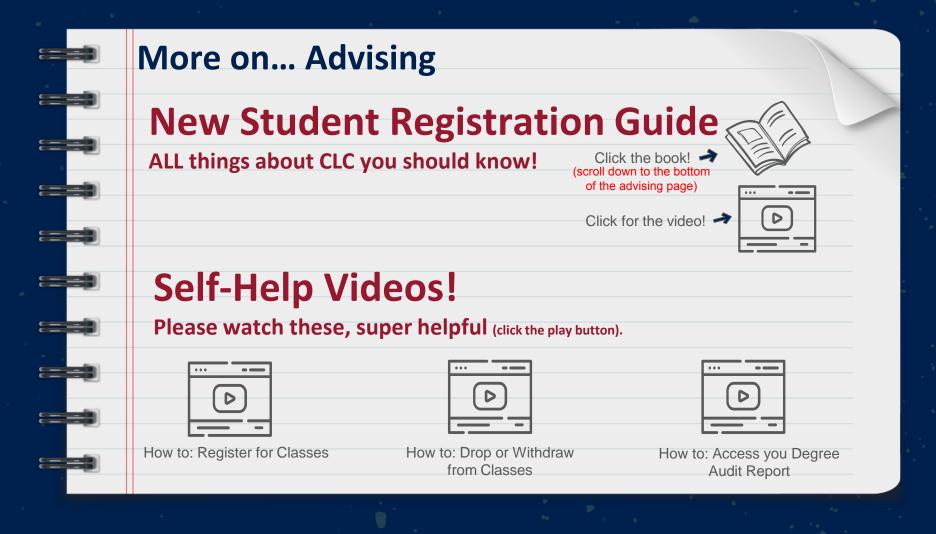

## More on... Business Office

Please go through the left navigation bar on the Business Office page.

AND don't forget to watch the Self-Help Video:

How to: Pay for Tuition and Books

## More on... Financial Aid

#### Complete the FAFSA Application!

 Click the dollar sign to get started

AND don't forget to watch the Self-Help Video:

## More on... Scholarships

Central Lakes College Foundation awards approximately \$375,000 in scholarships per academic year. On average nearly 1 out of 2 students who apply are awarded a scholarship.

Fall Application OPENS May 1 – CLOSES June 1

| $\langle \rangle$ |   |           |
|-------------------|---|-----------|
| ,                 | 4 | Click the |
|                   |   | cap to    |
|                   |   | get       |
| ch the            |   | started   |

AND don't forget to watch the

Self-Help Video:

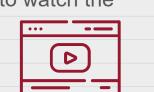

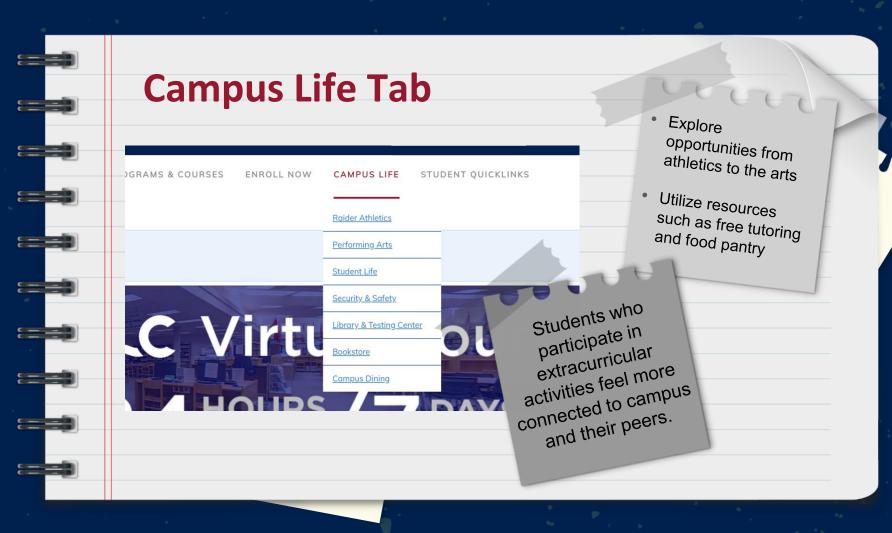

## Most used tab as t

## **Student Quicklinks Tab!**

Please take time to sign into the following accounts and become familiar with them: D2L, Student Email, E-Services

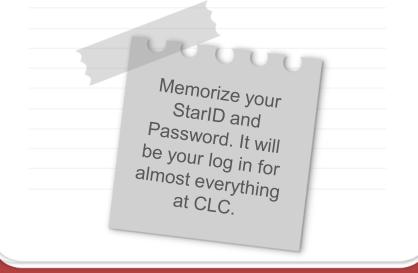

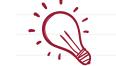

#### **D2L Brightspace**

Your Academic Account.

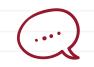

### <mark>Student Email</mark>

The way CLC communicates with you. VERY important to check your email. **Note:** log in is StarID@go.minnstate.edu

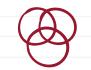

#### **E-Services**

Your account for registering, academic records, financial aid, bills & payment, etc.

## **Student Quicklinks Tab**

#### S LIFE STUDENT QUICKLINKS

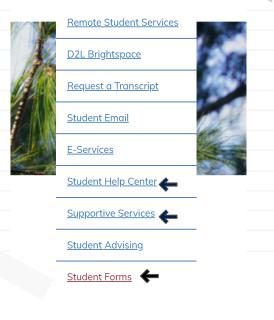

### Student Help Center Find general information on questions you might have

#### Student Forms

Find Forms like:

- Program Change
  Form
- Authorization for Release of Student Information
- Preferred Name Request Form
- Immunization
  Form

## Student Support Services

Its ok to ask for help! Support is here for you – Counseling, TRIO, Raider Connect Services, Accessibility Services, Veterans Resource Center & SO much more

# THANK YOU

For taking time out of your day to prepare for your registration session. We will see you soon!

Connect with Us!